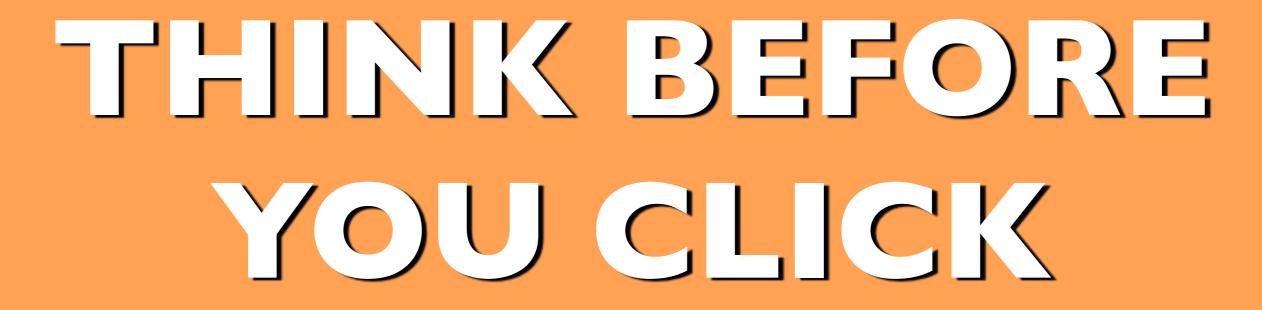

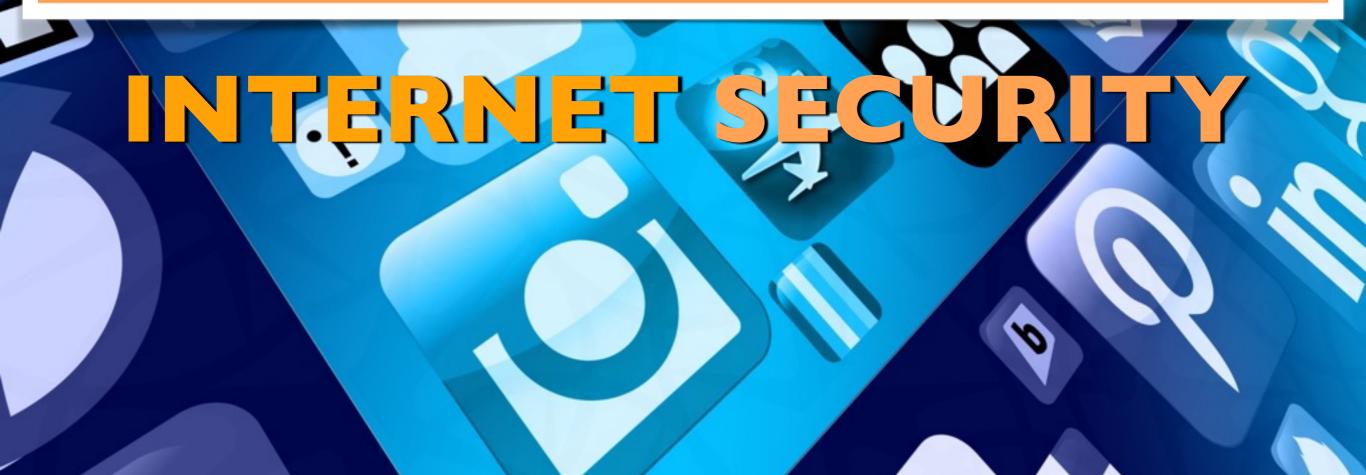

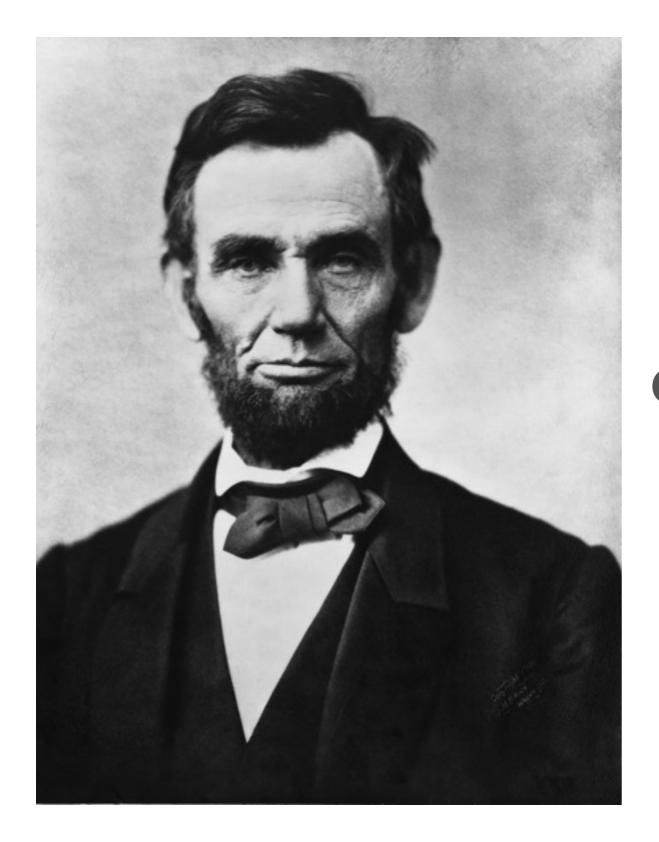

# "You can not trust everything you read on the Internet"

- Abraham Lincoln

# THE INTERNET

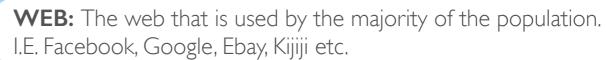

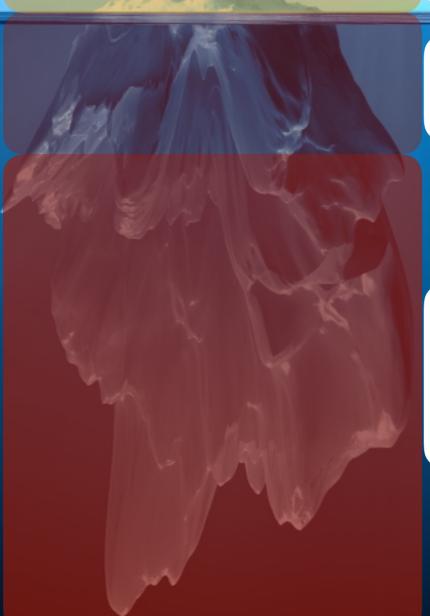

**DEEP WEB:** Databases and other web services that for one reason or another cannot be indexed by conventional search engines. I.E. databases, webmail pages, backend of web servers etc.

**DARK WEB:** Like the deep web the dark web is not indexed by search engines. It is a collection of computers that is only searchable via Tor, Freenet, I2P etc. and can be as small as peer to peer connections. It contains everything from Hacker groups and services to arms dealers.

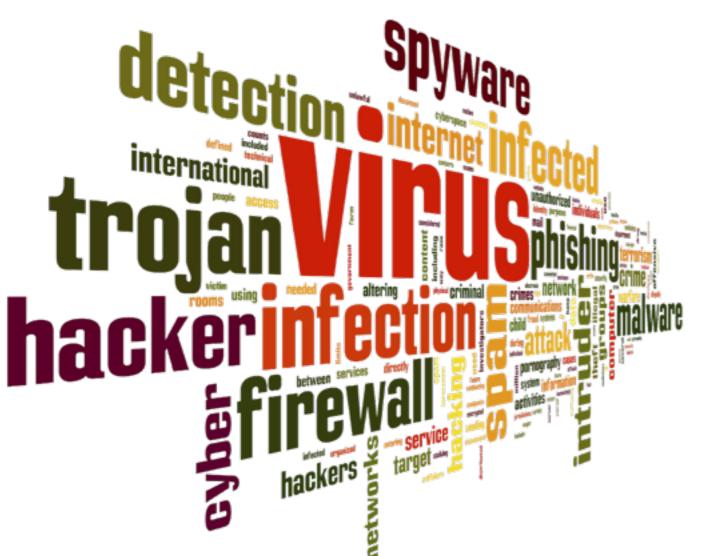

# MALWARE?

Malware is an abbreviated term mean **Malicious Software** that refers to a variety of hostile or intrusive software.

- viruses worms trojans spyware adware
  - scareware ransomware

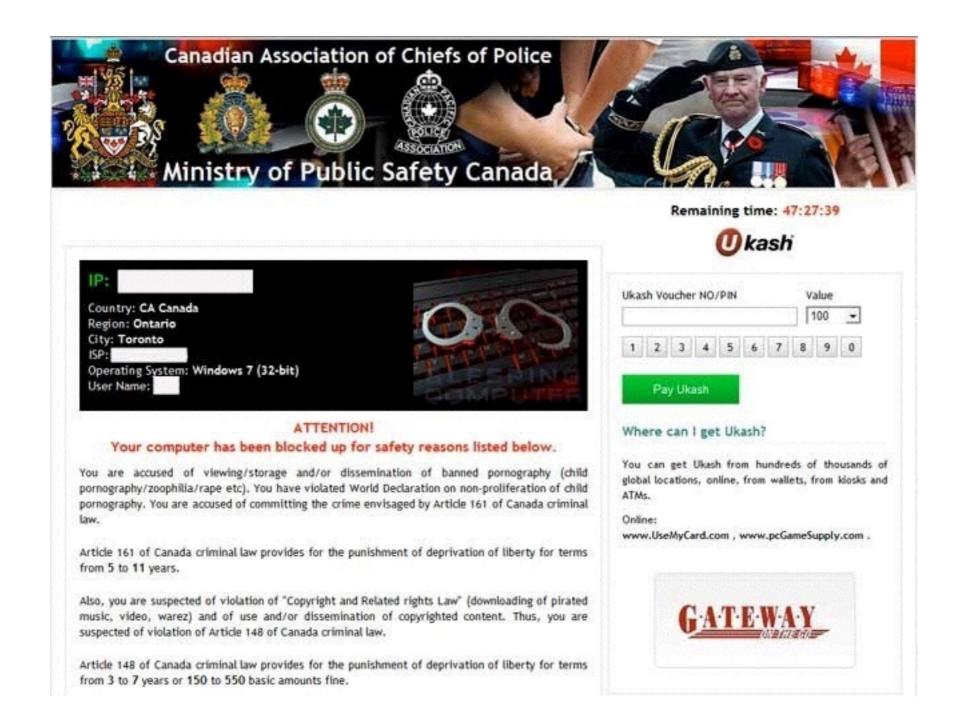

Ransomware is on the rise. Generally looks like a legitimate page with official police and/or government logos. Often the victims are accused of horrific cyber crimes such as accessing child pornography and told to pay a fine to have your computer unlocked. Ransomware often goes unreported as the victim is embarrassed even though the accusation is false. The amounts are often small \$50 to \$500.

# QUICK FACTS

- Cyber crime costs the global economy in excess of \$400 billion each year
- Over 18 million know viruses exist
- Over 600,000 Facebook accounts are compromised everyday
- 99% of computers are vulnerable to exploit kits

# SECUREYOUR DEVICE

One of the most import steps in stopping malware is the simplest. Always keep your device up to date with the latest version of your installed software.

# AVA • ADOBE READER • ADOBE FLASH

# Always keep the big 3 up to date.

Why? All that is required is to accidentally click on an infected advertising banner, game or graphic and you could potentially open up your computer to malware.

A large portion of all exploits are initiated via Oracle Java, Adobe Reader and Adobe Flash.

# SOCIAL MEDIA

- **Like-jacking:** occurs when criminals post fake Facebook "like" buttons to webpages. Users who click the button don't "like" the page, but instead download malware.
- Click-jacking: is an attempt to get you to click on a malicious link, disguised as an interesting article. These article titles are phrased to provide shock value in order to attract users scrolling through their newsfeed.
- **Phishing:** the attempt to acquire sensitive information such as usernames, passwords, and credit card details (and sometimes, indirectly, money) by disguising itself as a trustworthy entity in a Facebook message or Tweet.
- **Social spam:** is unwanted spam content appearing on social networks and any website with user-generated content (comments, chat, etc.). It can appear in many forms, including bulk messages, profanity, insults, hate speech, malicious links, fraudulent reviews, fake friends, and personally identifiable information.

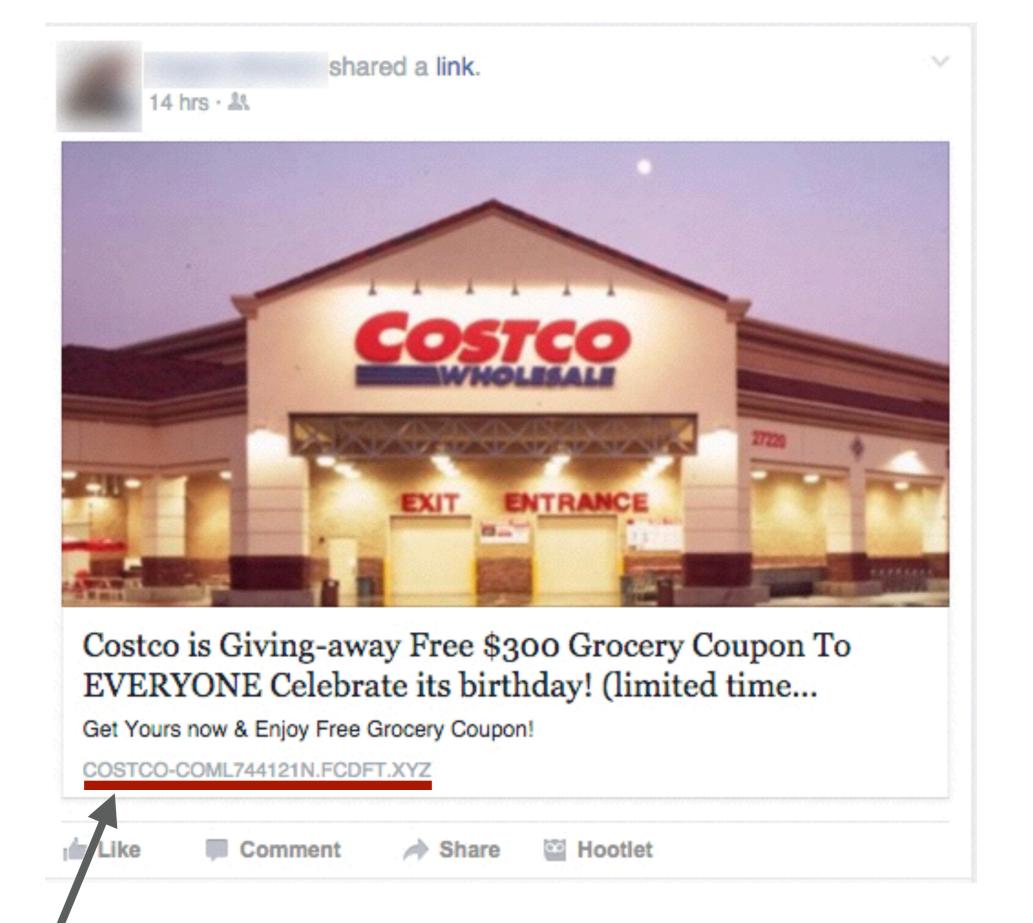

The displayed website is the giveaway that this is a scam!

## http://costco-coml74412In.fcdft.xyz/costco/?Z536545S

Costco is Giving-away Free \$300 Grocery Coupon To EVERYONE Celebrate its birthday! (limited time offer)

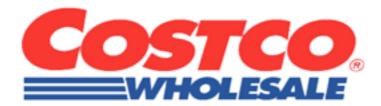

Follow these 2 simple steps below to Get your \$300 Costco Grocery Coupon

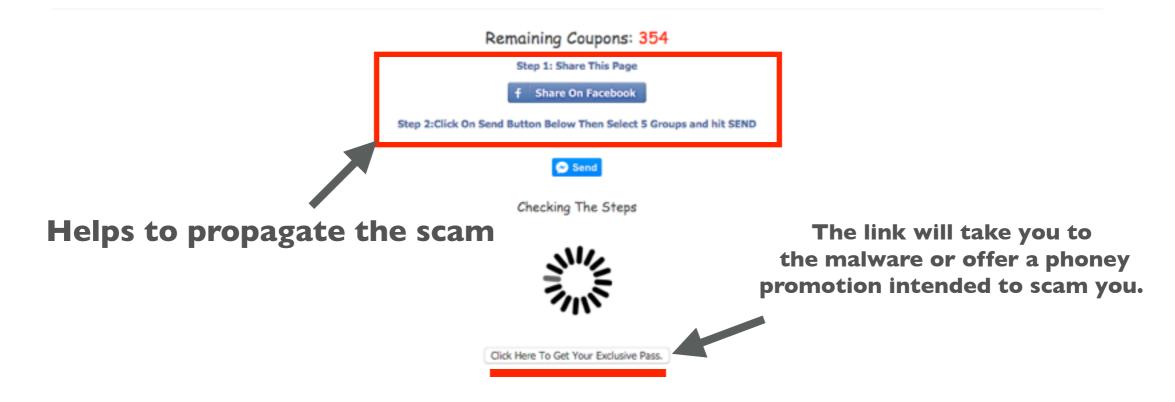

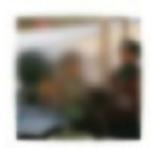

# OMG! I cant BELIEVE a WOMAN found THIS in her McDonalds Nuggets! WTFF!! >> http://bit.ly/98Ve5U

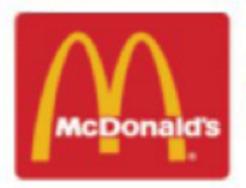

#### WOW! This makes me SICK!

Mcdonalds you SUCK!

OMG! I cant BELIEVE a WOMAN found THIS in her McDonalds Nuggets! WTFF!! >> http://bit.ly/98Ve5U

5 minutes ago via HappyMeals · Comment · Like

Click bait headline with a recognizable business. Cloaked links can lead users to subscribe to spam, download malware, or be redirected to a phishing site.

# **EMAIL**

- Do not open emails from an unknown source.
- Do not open emails with dubious subject lines such as "You have won", "We require more information", "Attn: Invoice attached", etc.
- Use a common sense approach to email. Paypal, Ebay and CRA to name a few, will never ask you to click a link and update your information.
- Identify the email address that the email was sent from, look for inconsistencies such as spelling mistakes, bad spaces and misspelt corporate names.
- Ensure your email client is set to text only or basic html.
- Ensure MS Office (Word and Excel) has macros disabled.

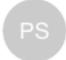

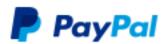

## Your account willbe limited.

Hello,

Your account will be limited until we here from you. To update your info simply click on the web address below :

#### **Update Now**

Why is this necessary? Your email address and password are used to breeze through checkout when you shop online and to easily send money to friends and family.

Thanks for joining the millions of people who rely on us to make secure financial transactions around the world.

Please do not reply to this email. To get in touch, go to the PayPal website and click Help.

Copyright © 1999-2016 PayPal. All rights reserved.

PayPal PPC000478:1480e797bf4f7

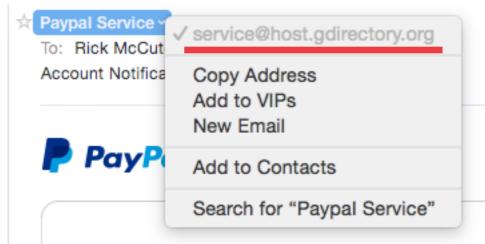

## Your account willbe limited.

Hello,

Your account will be limited until we here from you. To update your info simply click on the web address below :

#### **Update Now**

Why is this necessary? Your email address and password are used to breeze through checkout when you shop online and to easily send money to friends and family.

Thanks for joining the millions of people who rely on us to make secure financial transactions around the world.

Please do not reply to this email. To get in touch, go to the PayPal website and click Help.

Copyright © 1999-2016 PayPal. All rights reserved.

PayPal PPC000478:1480e797bf4f7

#### Paypal Service

To: Rick McCutcheon Account Notification

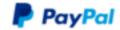

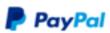

### Your acco

Hello,

Your account will be li web address below :

#### **Update Now**

Why is this necessal checkout when you sh

Thanks for joining the transactions around the

Please do not reply to this en

Copyright © 1999-2016 PayF

PayPal PPC000478:1480e7§

#### All in one pay.

Pick a card, any card... or a bank account. It's your money, you choose how to spend it.

#### Simple. And usually free.

It's free to sign up for a PayPal account, and we don't charge you a transaction fee when you buy something, no matter how you choose to pay.

Copyright @ 1999-2015 PayPal. All rights reserved.

Claudette Clark 

Ø

To: Dave Patterson

ATTN: Invoice J-34765550

February 16, 2016 at 5:48 AM

#### Dear expositorads,

Please see the attached invoice (Microsoft Word Document) and remit payment according to the terms listed at the bottom of the invoice.

Let us know if you have any questions.

We greatly appreciate your business! Claudette Clark

Leidos Holdings Inc. www.leidos.com

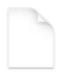

invoice\_J-34765550.doc

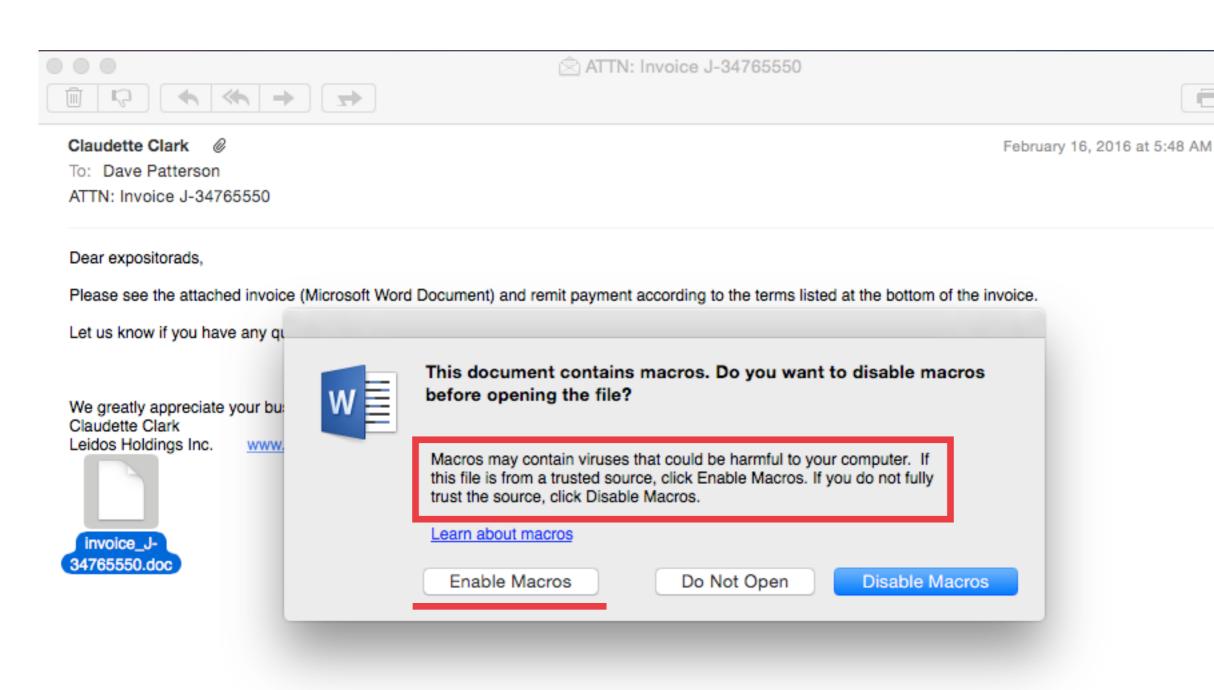

# WEBSITE SECURITY

- Always ensure that your browser is up to date with its latest available version.
- Ensure you have a good antivirus program always running.
- Never use the same password for all your online accounts.
- Always use secure websites for online purchases and banking. To make sure the website is secure look for **https://** at the beginning of the web address. The "s" indicates SSL (secure socket layer) or TLS (transport layer security) encryption is active on your web connection.
- Avoid or use extreme care when connecting to free and public WiFi hook ups. Select **private browsing** in your web browser to increase your security. This will ensure your credentials will not be stored locally when surfing.

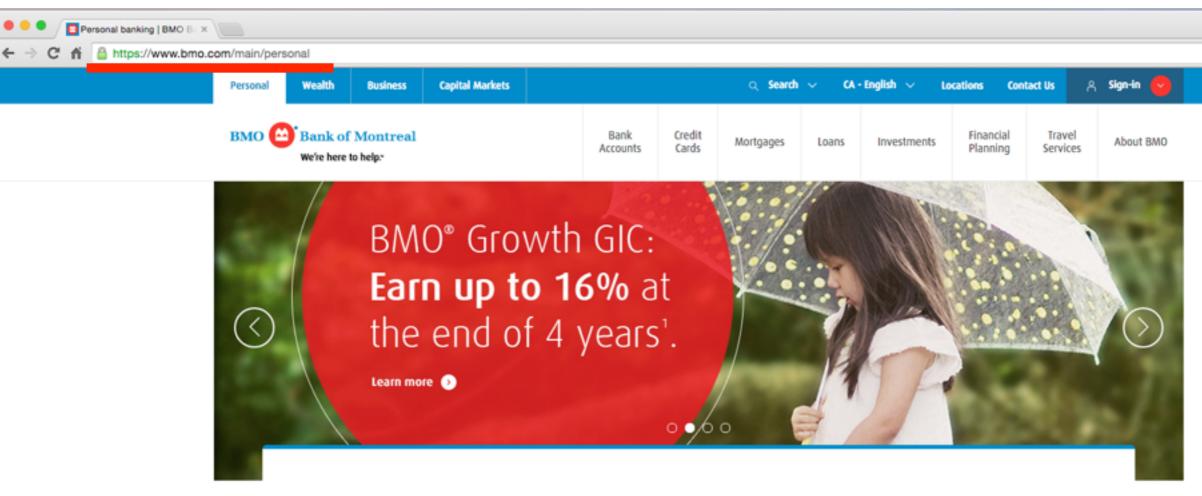

#### Chequing & Savings Accounts

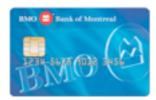

Find and apply for an account that offers the flexibility you need.

Learn more 🕥

## Credit Cards

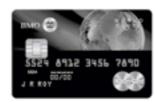

Choose a credit card that matches your lifestyle and reward preferences.

Learn more 🕥

## Meet with an expert

Choose the date, time, and branch location using our easy online tool.

Book an appointment

Or, give us a call at 1-877-CALL-BMO

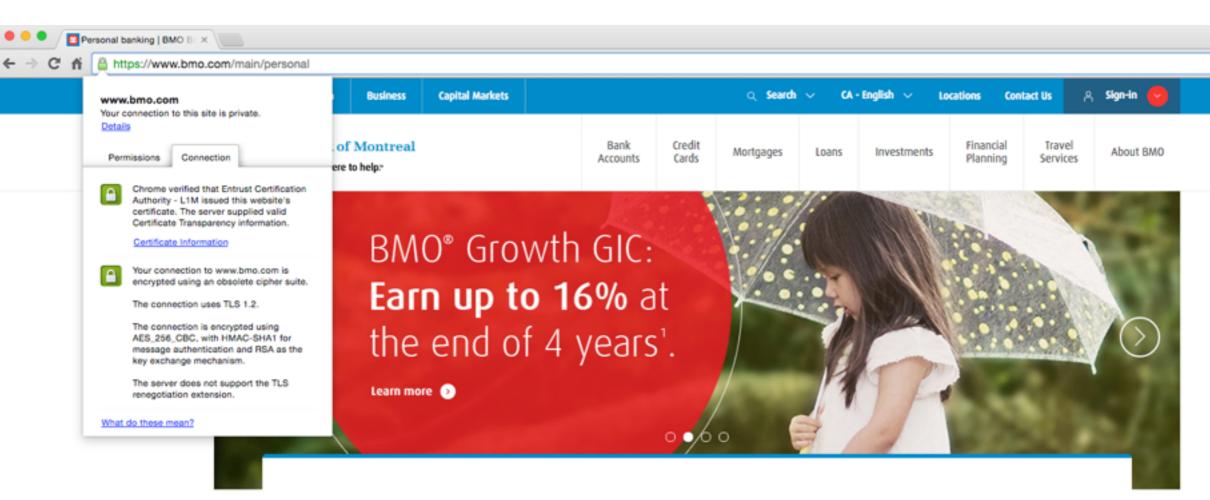

#### Chequing & Savings Accounts

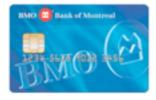

Find and apply for an account that offers the flexibility you need.

Learn more 🕥

## Credit Cards

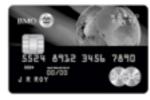

Choose a credit card that matches your lifestyle and reward preferences.

Learn more 🕥

## Meet with an expert

Choose the date, time, and branch location using our easy online tool.

Book an appointment

Or, give us a call at 1-877-CALL-BMO

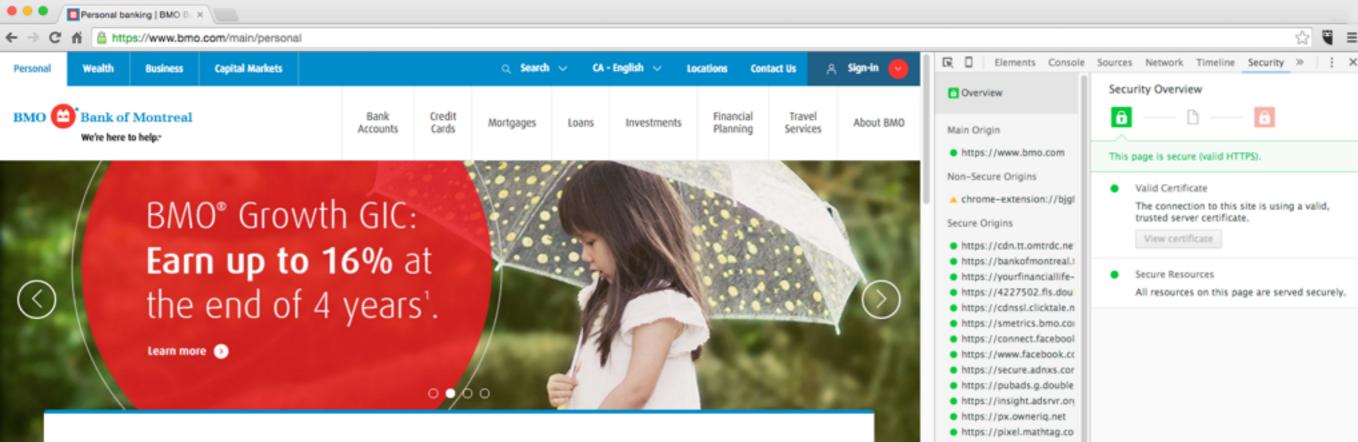

#### Chequing & Savings Accounts

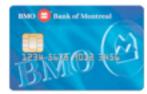

Find and apply for an account that offers the flexibility you need.

Learn more (S)

### Credit Cards

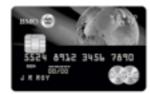

Choose a credit card that matches your lifestyle and reward preferences.

Learn more (S)

## Meet with an expert

Choose the date, time, and branch location using our easy online tool.

Book an appointment

Or, give us a call at 1-877-CALL-BMO

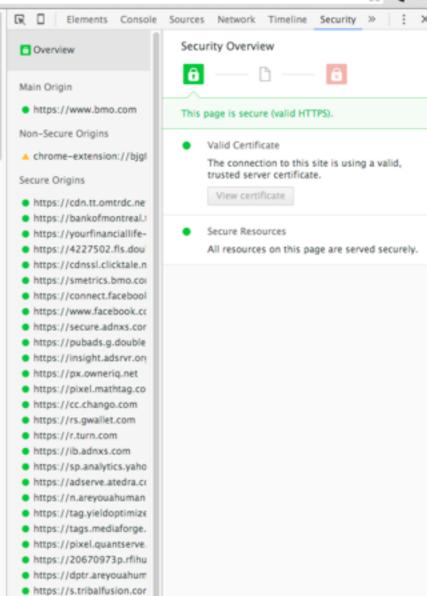

https://idsync.rlcdn.com

https://s.amazon-adsyst

https://ads.yahoo.com

https://dsum-sec.casale https://match.adsrvr.org https://cm.yieldoptimize

# CELL PHONE SECURITY

## As of 2015 Canada had 28,217,707 active cell phones

We keep our most personal and private content on our cell phones, yet most Canadians do not properly secure their phones nor do they actively use any protective measures at all.

- Always keep your phones software up to date.
- Only download apps from trusted sources, never jailbreak or root your phone.
- Secure your phone. Enable screen lock, back up data regularly and install an app to locate a missing phone or to remotely erase data from it.
- Apps can be intrusive and often ask for more permissions then they actually need. Research before you download an app, look at reviews and ask yourself do you really need to use it.
- Install a good antivirus app on your mobile phone.